PDF CONVERSION MASTERY

pagepeeker

# **Avaliação do site learnuxd.io**

Gerado a 31 de Julho de 2024 22:18 PM

**O resultado é de 54/100**

### **Conteúdo SEO**

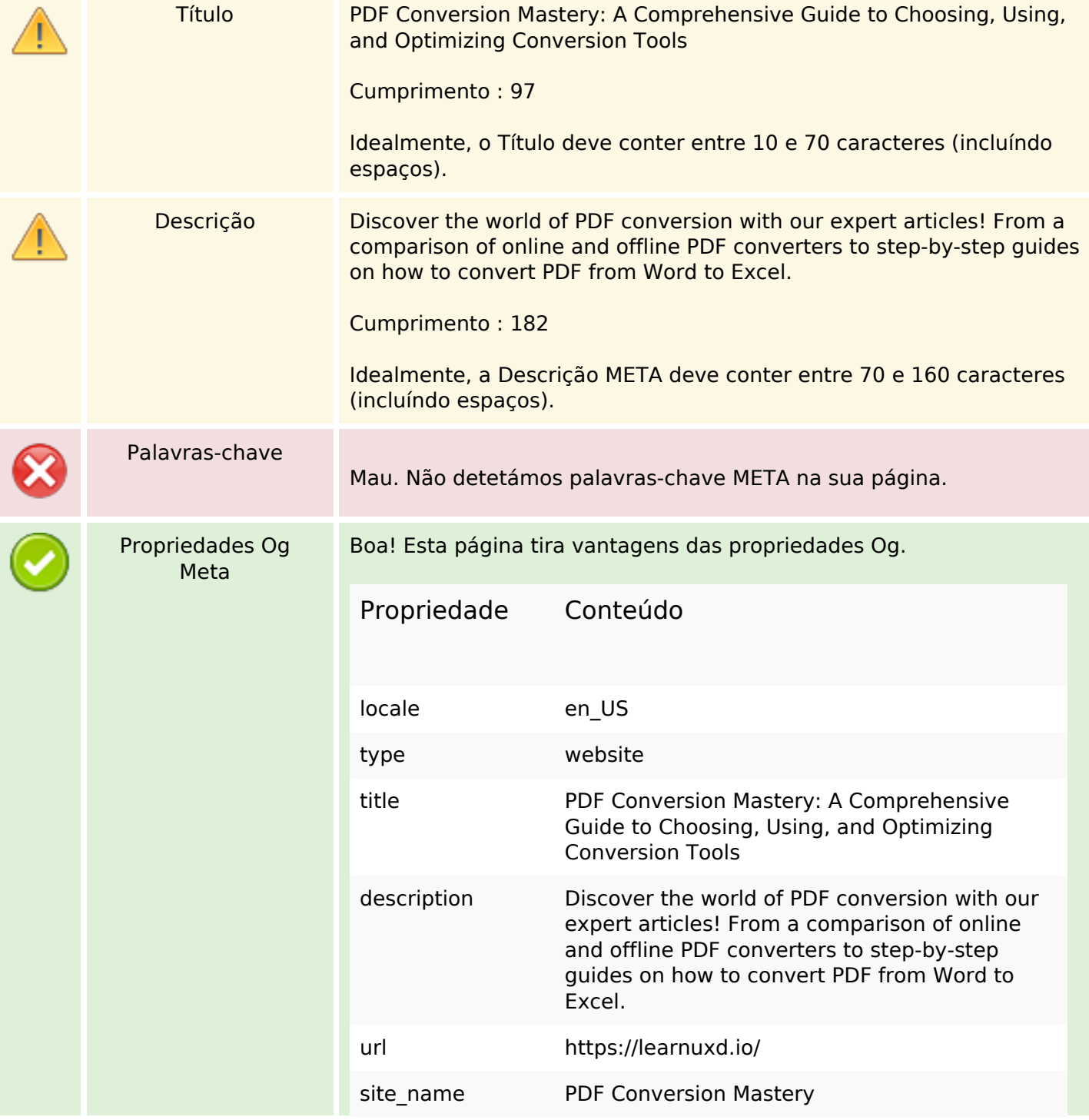

# **Conteúdo SEO**

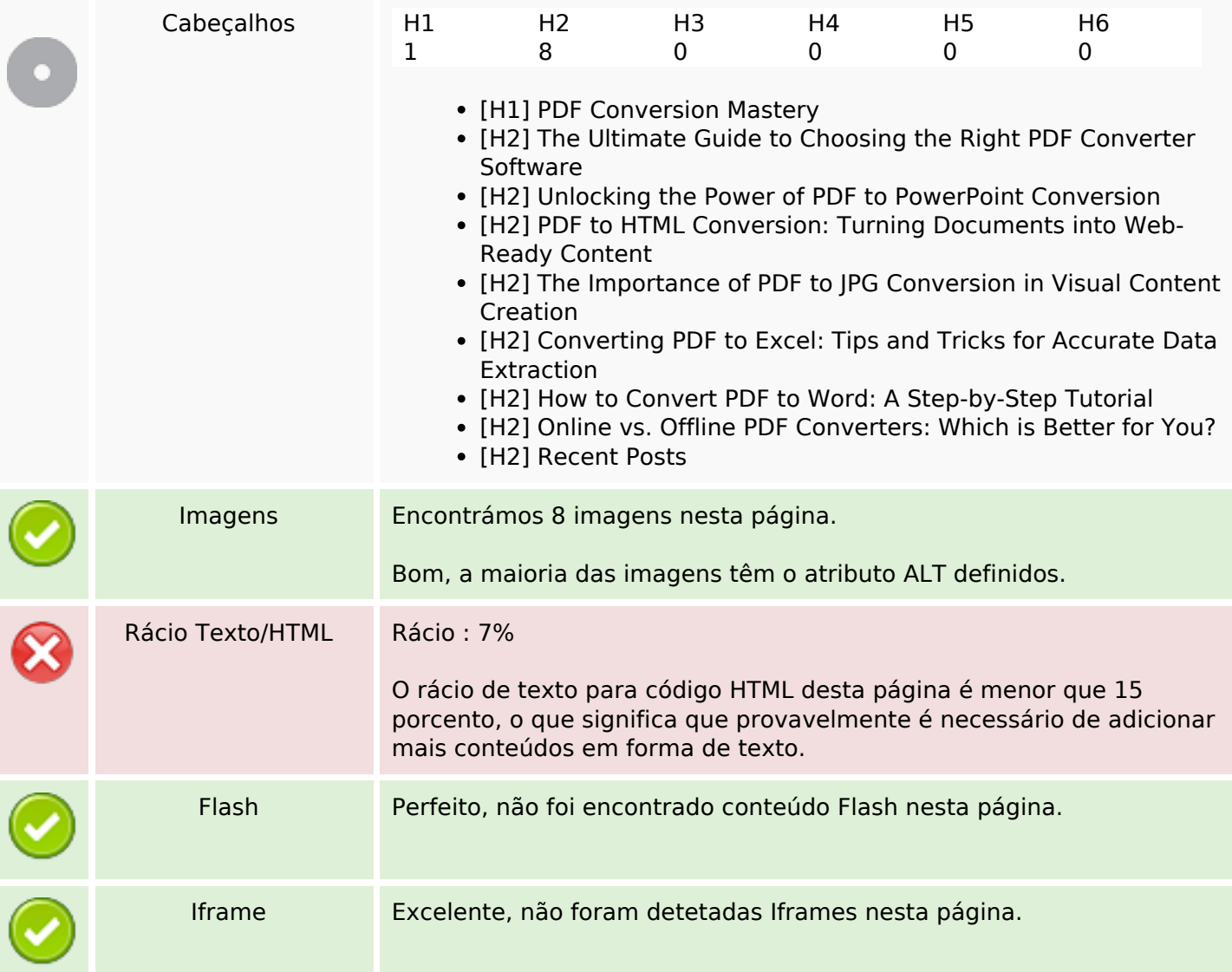

# **Ligações SEO**

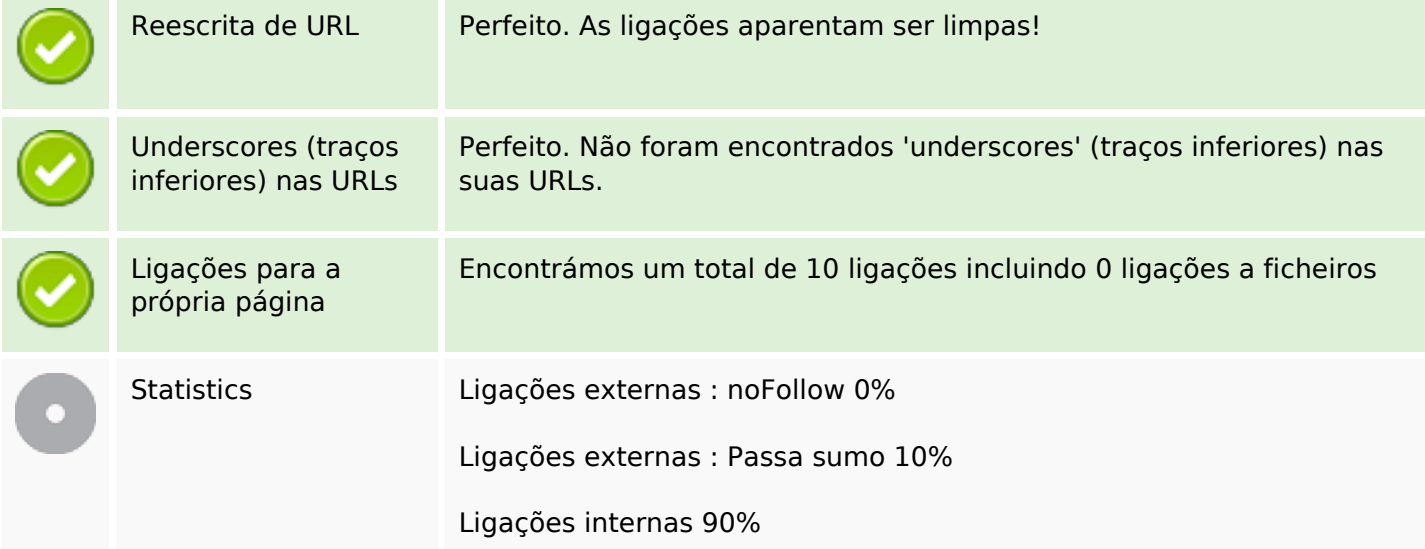

# **Ligações SEO**

## **Ligações para a própria página**

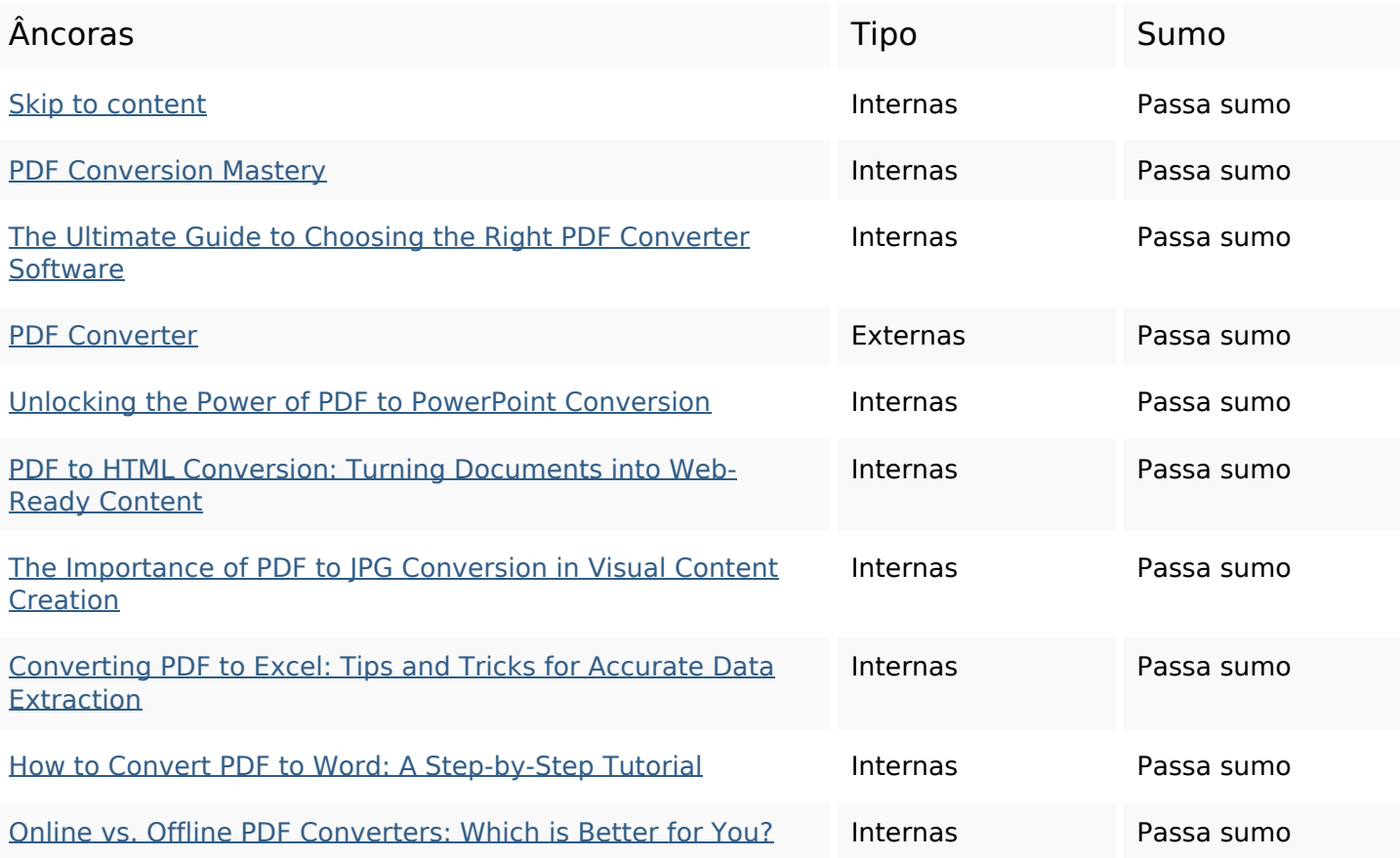

### **Palavras-chave SEO**

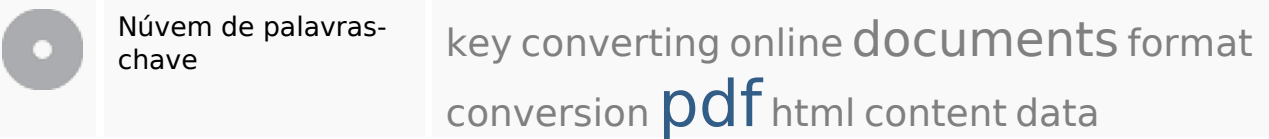

### **Consistência das Palavras-chave**

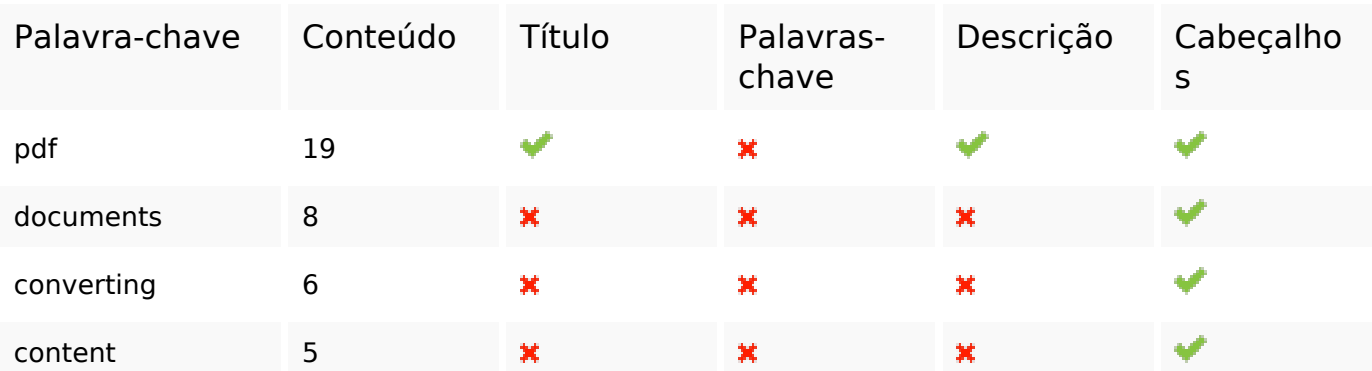

# **Consistência das Palavras-chave**

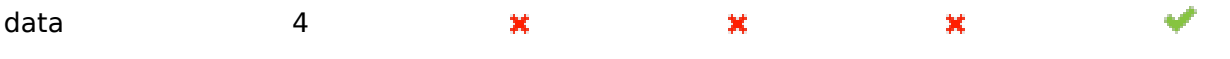

#### **Usabilidade**

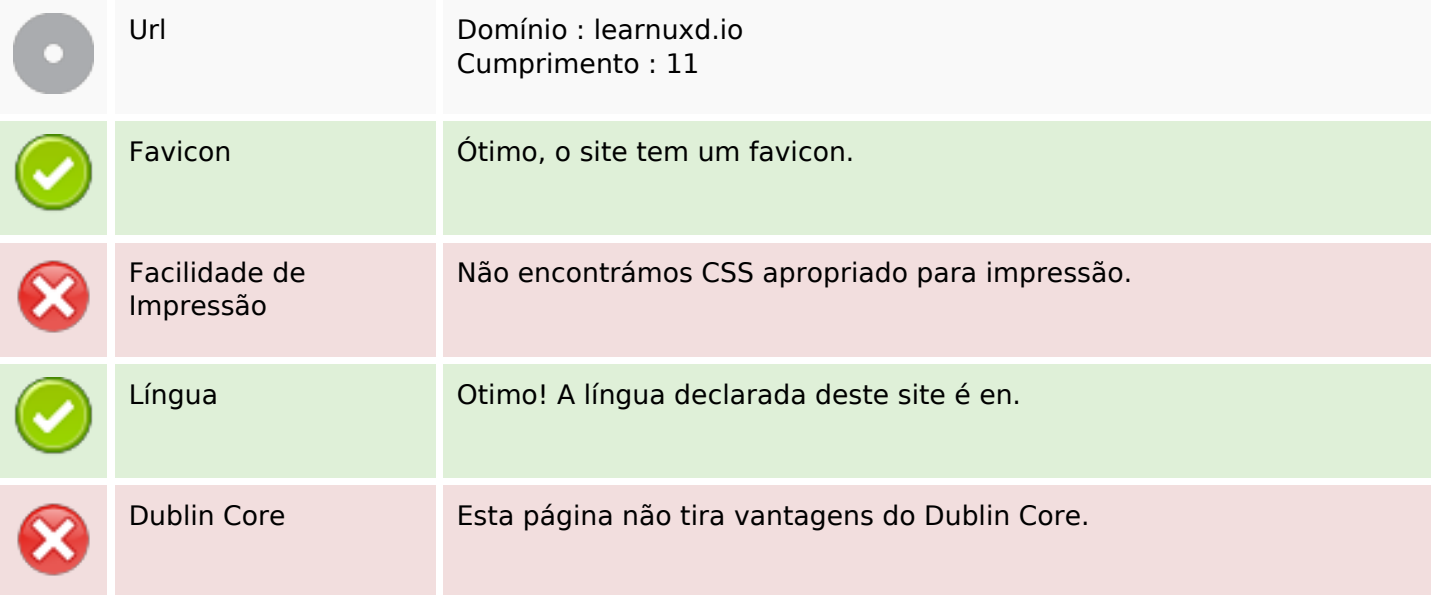

#### **Documento**

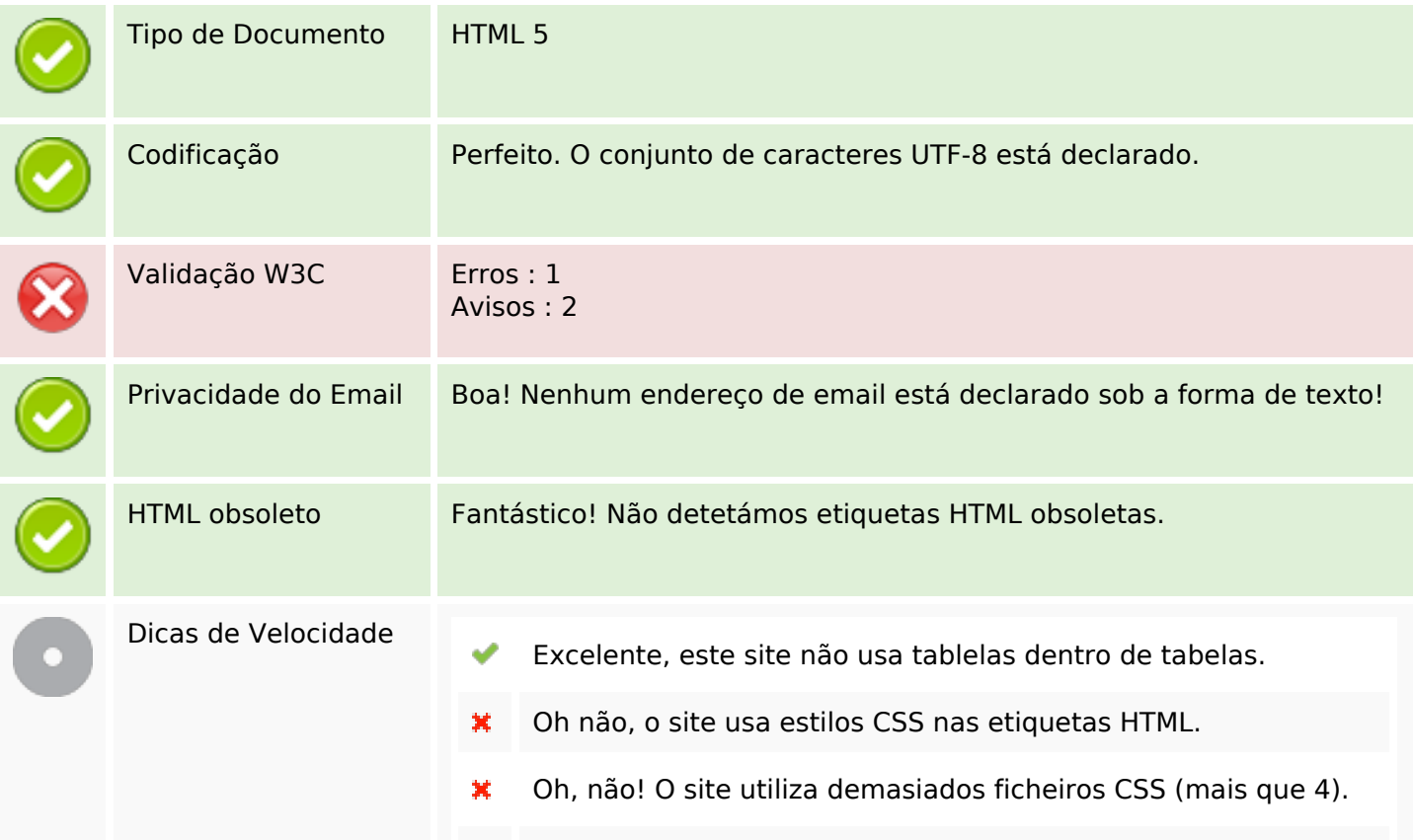

#### **Documento**

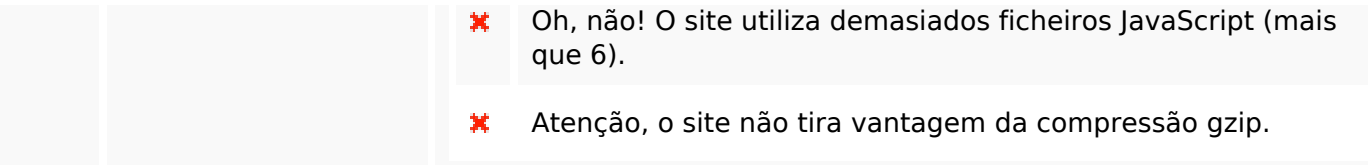

## **Dispositivos Móveis**

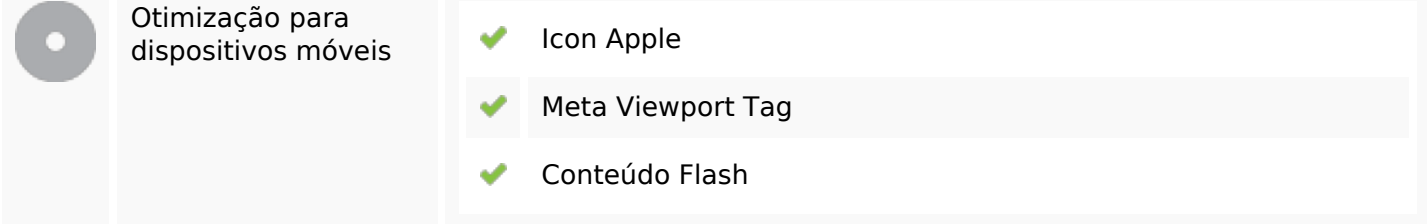

# **Otimização**

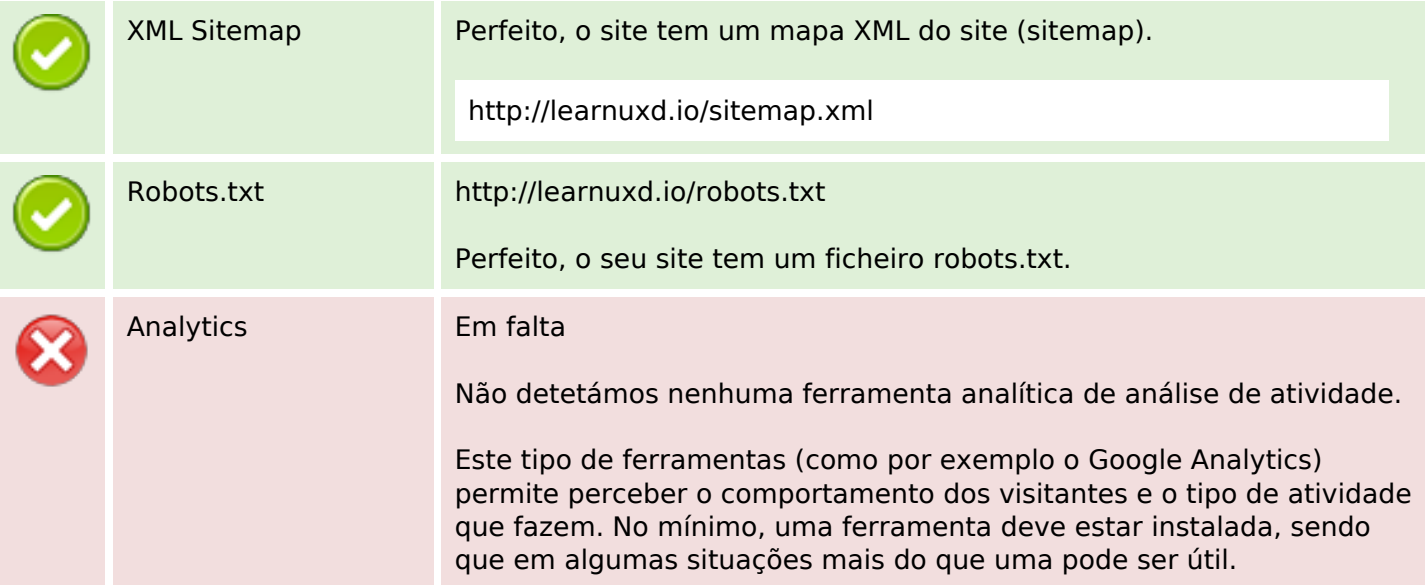